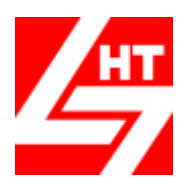

# **Центр «Новые Технологии»**

169300, Российская Федерация, Республика Коми, г.Ухта, ул.Интернациональная 37, Офис-3, Приемная тел. (8216) 72-12-81, Факс (8216) 72-00-76 Горячая Линия тел. (8216) 74-93-99, 74-83-04 Бесплатные звонки с любых телефонов России 8-800-2500-981 E-mail[: n](mailto:grfakt@online.ru)tс\_soft@mail.ru Сайт предприятия[: www.cnt-soft.ru](http://www.cnt-soft.ru/)

# **Возможности Программы М6. Учет Муниципального Имущества**

Присвоен Регистрационный номер 3735 «23» июля 2017 г. в Едином Реестре Российских Программ (Приказ Минкомсвязи России от «21» июля 2017 г. № 382)

## **1. Общие сведения**

## **Программа М6. Учёт Муниципального Имущества Версия 2.25** позволяет:

- Вести Реестр объектов Муниципального имущества: Недвижимого и Движимого имущества, Муниципальных предприятий и учреждений
- Вести учет рекламных конструкций
- Вести учет Неузаконенных объектов
- Вести для каждого Объекта Учета полный состав его правообладателей
- Вести правоустанавливающие Документы и Документы, подтверждающие прекращение права на Объекты Учета
- Вести Картотеку правообладателей: как физических лиц с их паспортными данными, так и юридических лиц с полным составом реквизитов: *• ИНН • КПП• Коды ОКВЭД • ОКТМО •ОКПО • ОКПФ • ОГРН • банковские реквизиты*
- Вести журнал регистрации Договоров Аренды и Договоров Купли-продажи Объектов Учета
- Создать Электронную Библиотеку для хранения Договоров Аренды и Купли-продажи Объектов Учета
- Обеспечить быстрый поиск нужного Договора в Электронной Библиотеке
- Просмотреть и распечатать любой Договор из Электронной Библиотеки независимо от Года его Создания
- Создать перечень Договоров с Истекшим сроком действия
- Создать перечень Договоров, Действующих в следующем году
- Вести расчет Арендной платы Объектов Учета, находящихся в муниципальной собственности
- Формировать в автоматическом режиме счет-квитанции с начисленной Арендной платой для юридических и физических лиц с любой периодичностью оплаты
- Вести пересчет Арендной платы в связи с изменением расчетных параметров
- Формировать в автоматическом режиме счет-квитанции с доначисленной Арендной платой
- Обеспечить вывод данных с Начислениями для загрузки в ГИС ГМП через существующие Региональные WEB-сервисы
- Вести учет поступления оплаты от физических и юридических лиц по начисленным счетквитанциям
- Вести учет дебиторской задолженности по физическим и юридическим лицам в автоматическом режиме
- Выгружать сведения об Объектах Учета в налоговый орган за Отчетный период
- Производить Выгрузку сведений об Объектах Учета как в полном объеме, так и с исключением:
	- *отдельных ОУ*
	- *отдельных Населенных пунктов*
	- *отдельных Видов права*
- Вести просмотр Сведений ОУ и их правообладателях за предыдущие Годы

3

• Отслеживать динамику изменения Сведений об Объектах Учета по Администрации в разрезе 3-х, 5-и, 10 лет

## **2. Для каждого Объекта Учета вносятся:**

- Наименование Объекта Учета
- Группа Объекта Учета
- Акт-Основание включения Объекта Учета в Реестр Имущества, дата постановки и снятия с учета
- Инвентарный и кадастровый номер
- Местоположение
	- При наличии адреса: *Область* •*Район Город Населенный пункт Дом* • *Квартира*

 **–** При отсутствии адреса: •*Местоположение •Ориентир* • *Направление от ориентира* • *Расстояние от ориентира*

- Размер Объекта Учета
- Стоимость Объекта Учета Кадастровая, Балансовая и Остаточная
- Характеристики Объекта Учета
- Данные индивидуализирующие Объект Учета

#### **3. Для Правообладателей Объекта Учета вносятся сведения**:

- Для физических лиц: *паспортные данные данные о регистрации • о фактическом проживании*
- Для юридических лиц: *• ИНН • КПП • Коды ОКВЭД • ОКТМО • ОКПО ОКПФ • ОГРН банковские реквизиты*
- Вид правоустанавливающего документа, Серия и номер документа, Орган, выдавший документ, Дата выдачи
- Вид права
- Основание
- Отметки о наличии льготы у правообладателей
- Размер доли Объекта Учета, закрепленной за правообладателем в процентах и в соотношениях
- Вид документа, подтверждающий прекращение права, Дата выдачи, Номер, Дата прекращения права

#### **4. Выходные Документы:**

- Список Объектов учета в разрезе Групп Учета:
	- по ОКАТО: *• Объектов Учета •Администрации Правообладателя*
	- по месту расположения
	- с полным составом Сведений, Ограничений и Обременений
- Отчет о начислении арендной платы по населенным пунктам за:  *Квартал Полугодие Год*
- Списки арендаторов и размер арендной платы за любой период
- Списки правообладателей Объекта Учета:
	- в разрезе Адреса регистрации:
		- *с указанием паспортных данных*
		- *с указанием Объектов Учета*
	- в разрезе правоустанавливающих документов
	- в разрезе Групп и Объектов Учета